## **I** / Reconnaître une situation de proportionnalité

**Cours**

Deux grandeurs sont **proportionnelles** si les valeurs de l'une s'obtiennent **en multipliant** les valeurs de l'autre par un même nombre appelé **coefficient directeur**.

*Exemple :* Voici un tableau représentant le périmètre d'un carré en fonction de la longueur de son côté.

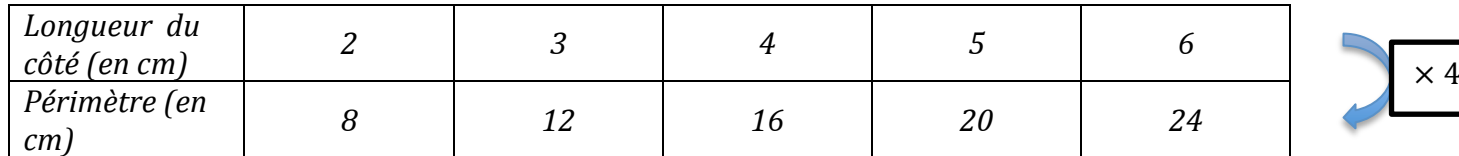

Le périmètre d'un carré est proportionnel à la longueur de son côté. Le coefficient de proportionnalité est *4.*

**Cours**

Pour savoir si deux grandeurs sont proportionnelles, on peut **calculer et comparer les quotients** des valeurs correspondantes.

*Exercice d'application* : Voici un tableau concernant le prix du raisin en fonction du poids *acheté. Ces deux grandeurs sont-elles proportionnelles ?*

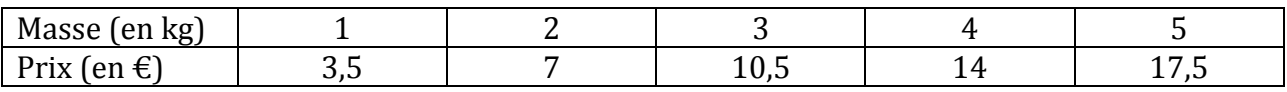

## **II/ Compléter un tableau de proportionnalité**

#### **Cours**

Il existe différentes méthodes pour compléter les valeurs d'un tableau de proportionnalité.

Dans un tableau de proportionnalité, on peut utiliser la règle de trois pour calculer une quatrième proportionnelle.

Les nombres a, b et c étant connus, on a :

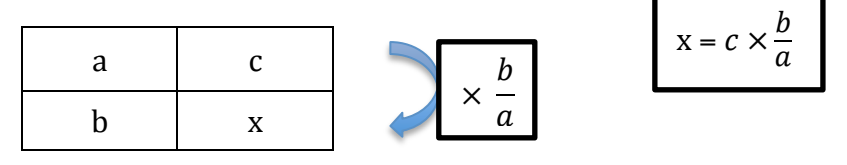

*Exemple :* Une recette de pâte à crêpes indique qu'il faut 300g de farine pour cuisiner 12 crêpes. On *souhaite connaître la quantité de farine nécessaire pour cuisiner 4, 8, 18 et 20 crêpes.* 

La quantité de farine à utiliser est proportionnelle au nombre de crêpes à cuisiner, on peut donc utiliser *un tableau de proportionnalité.*

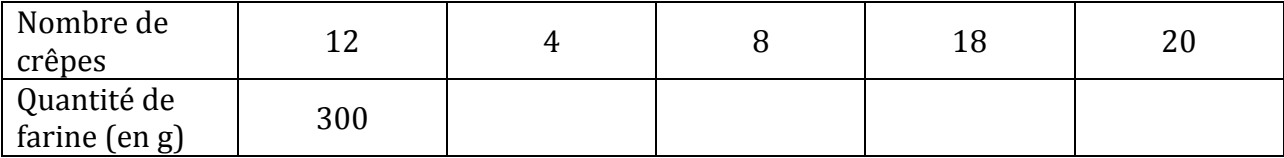

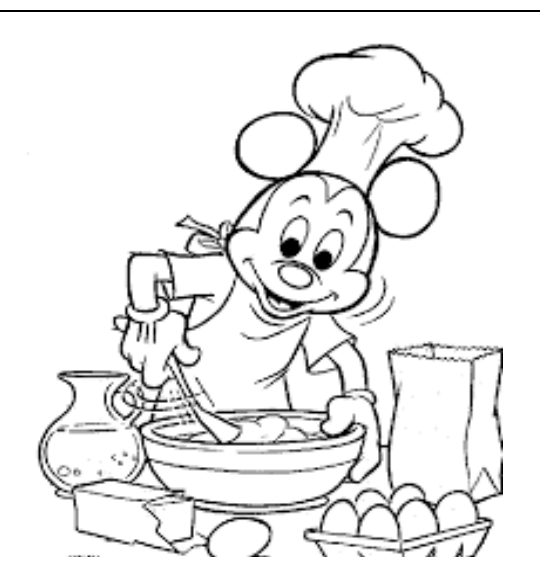

### **Cours**

**In pourcentage** est un **nombre qui exprime une proportion par rapport à 100**.

- Un pourcentage peut s'écrire sous plusieurs formes (pourcentage, écriture fractionnaire ou écriture décimale).
- Pour calculer un **pourcentage**, on peut exprimer une **proportion de dénominateur 100** ou utiliser un **tableau de proportionnalité**.

Exemples :

• *A l'aide d'une proportion de dénominateur* 100 *: 4 personnes sur 5 trient leurs déchets. Quel pourcentage cela représente-t-il ?*

On peut exprimer  $\frac{4}{5}$  comme une proportion de dénominateur 100 :  $\frac{4}{5} = \frac{80}{100} = 80\%$ . *80% des personnes trient leurs déchets.*

• *A l'aide d'un tableau de proportionnalité :*

*Dans une classe de 25 élèves de 3<sup>e</sup>, 15 élèves connaissent leur orientation scolaire pour l'année suivante. Quel pourcentage cela représente-t-il ?*

*On peut représenter cette situation par un tableau de proportionnalité :* 

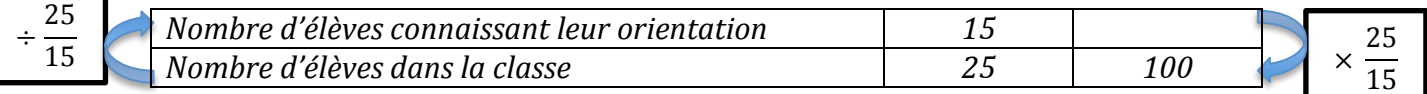

La proportion d'élèves connaissant leur orientation est de 60%.

*Exercice d'application : Au championnat de basket-ball américain de la saison 2014-2015, T. Parker a réussi 332 lancers sur 830 lancers tentés.*

*E. Fournier a réussi 253 lancers et en a manqué 322. Comparer le pourcentage de réussite de ces deux joueurs.*

### **Cours - propriété**

# **Calculer t % d'une quantité** revient à **multiplier cette quantité par**  $\frac{t}{100}$

*Exemple* : Dans un pot de crème fraiche de 20cL, il y a 12% de matière grasse. *Pour calculer la quantité de matière grasse dans le pot, on a : 12% de 20cL* =  $\frac{12}{100} \times 20 = 2,4$ *. La quantité de matière grasse dans le pot est égale à 2,4g.*